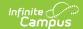

# Suspensions and Expulsions (Nebraska)

Last Modified on 10/21/2024 8:22 am CDT

Report Logic | Report Editor | Generate the Report | Report Layout

Tool Search: CDC Extract

The CDC Suspensions and Expulsions extract reports students who have been suspended or expelled as the result of a behavior incident.

- Suspensions are defined by the Nebraska Department of Education as "A disciplinary action that results in the exclusion of a student from the school building for a specified period of time. This includes both long-term and short-term suspensions. Only out of school suspensions are reported."
- Expulsions are defined by the Nebraska Department of Education as "A disciplinary action that results in the exclusion from attendance in all schools within the system in accordance with 79-283."

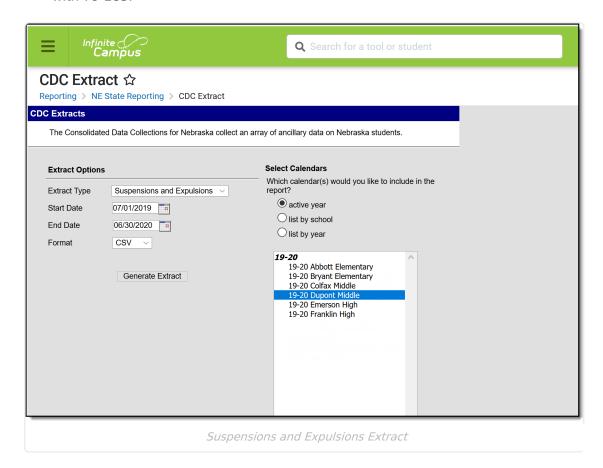

#### **Report Logic**

Students who have a State Behavior Resolution Code of the following are reported:

Out of School Suspension with Services

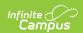

- Out of School Suspension without Services
- Expulsion with Services
- Expulsion without Services

The PDF Format of the Suspensions and Expulsions reports finds the total number of expulsions and suspensions for an unduplicated count of students and a duplicated count of students.

- Suspensions are counted when the behavior resolution is mapped to a State Resolution Code of Out-of-School Suspension with Services or Out of School Suspension without Services.
- Expulsions are counted when the behavior resolution is mapped to a State Resolution Code of **Expulsions with Services** or **Expulsions without Services**.

#### **Report Editor**

The following fields are available on the Report Editor.

| Field                 | Description                                                                                                    |
|-----------------------|----------------------------------------------------------------------------------------------------|
| Extract<br>Type       | Determines the extract that generates. Choose Suspensions and Expulsions.                                                                                   |
| Start<br>Date         | Indicates the first date that is used to find students who meet the report requirements. This field populates with the start date of the selected calendar. |
| End Date              | Indicates the last date that is used to find students who meet the report requirements. This field populates with the end date of the selected calendar.    |
| Format                | Determines how the report prints. Options are:                                                                                                    |
| Calendar<br>Selection | At least one school calendar must be selected in order to generate the report.  Calendars can be selected by Active Year, by School or by Year.             |

### **Generate the Report**

- 1. Select the Extract Type as Suspensions and Expulsions.
- 2. Enter the **Start Date** of the report.
- 3. Enter the **End Date** of the report.
- 4. Select the **Format** in which to generate the extract.
- 5. Select the desired **Calendars** for which to report data.
- 6. Click the **Generate Extract Button**. The report displays in a new browser window in the selected format.

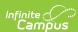

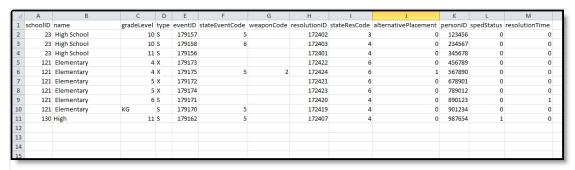

Suspensions and Expulsions Extract, CSV Format

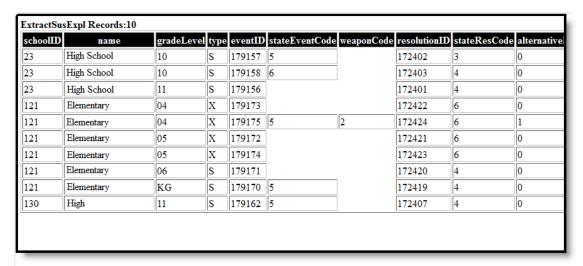

Suspensions and Expulsions Extract, HTML Format

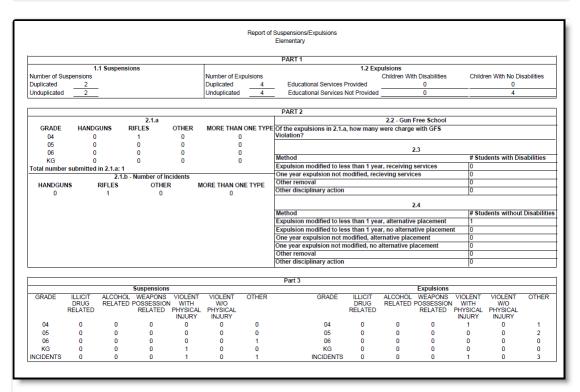

Suspensions and Expulsions Extract, PDF Format

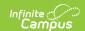

## **Report Layout**

This layout applies to the CSV and HTML Format.

| Data<br>Element        | Description                                                                                                    | Campus Interface                                                                                            |
|------------------------|----------------------------------------------------------------------------------------------------|----------------------------------------------------------------------------------------------------|
| School ID              | Internal database number assigned to the school where the incident occurred.  Numeric, 3 digits                                                                                                    | Does not appear school.schoolID                                                                             |
| School<br>Name         | Name of the school where the incident occurred.  Alphanumeric, 30 characters                                                                                                    | School Information > Name school.name                                                                       |
| Grade<br>Level         | Student's grade level of enrollment who was assigned the behavior incident.  Alphanumeric, 3 characters                                                                                                    | Enrollments > General Enrolled Information > Grade Level enrollment.grade                                   |
| Туре                   | The behavior incident resolution type - either S (suspension) or X (expulsion)  Alphabetic, 1 character                                                                                                    | Data not stored                                                                                             |
| Event ID               | Identification number assigned to that instance of the Event.  Numeric, 6 digits                                                                                                    | Behavior Management > Incident Detail > Event Type > Event ID behaviorEvent.typeID                          |
| State<br>Event<br>Code | State code assigned to the event. This code does not display on the student's behavior event detail or on the Add Event/Participation editor; it only displays in the Dictionary Detail in the Custom Attribute/Dictionary.  Numeric, 1 digit | Behavior > Admin > Event Types  Attribute Dictionary > Behavior > State Event Code  behavior.stateEventCode |

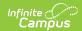

| Data<br>Element                | Description                                                                                                    | Campus Interface                                                                                                    |
|--------------------------------|----------------------------------------------------------------------------------------------------|----------------------------------------------------------------------------------------------------|
| Weapon<br>Code                 | Reports the code assigned to the weapon used in the behavior incident. If no value is reported, the Weapon field on the Behavior Event was not populated. Options are:  • 01: Club  • 02: Handgun  • 03: Knife  • 04: Other  • 05: Other Firearm  • 06: Other Object  • 07: Other Sharp Objects  • 08: Rifle/Shotgun  • 09: Substance Used as Weapon  • 10: Unknown  • 11: Pocketknife | Behavior Management > Events and Participants > Add Event/Participant > Event Details > Weapon Code  behavior.weaponCode                |
| Resolution<br>ID               | Identification number assigned to that instance of the resolution.  Numeric, 6 digits                                                                                                    | Behavior Management > Events and Participants > Add Resolution > Resolution Type  behaviorResolution.typeID                             |
| State<br>Resolution<br>Code    | State code assigned to the resolution.  Numeric, 1 digit                                                                                                    | Behavior > Admin > Resolution Types  Attribute/Dictionary > Behavior > State Resolution Code  behaviorresolution.stateResCode           |
| Alternative<br>Placement       | Selection assigned on the Resolution<br>Detail indicating student was placed<br>in alternate program status.<br>Numeric, 1 digit                                                                                                    | Behavior > Behavior Management > Events and Participants > Add Resolution > Alternate Program Status behaviorResolution.alternateStatus |
| Person ID                      | Identification number of the person assigned to the behavior incident.  Numeric, 10 digits                                                                                                    | Identities > Identity Information > Person ID  identity.personID                                                                        |
| Special<br>Education<br>Status | Indicates the student has a record of being a special education student.  Numeric, 1 digit                                                                                                    | Enrollments > Special Ed Fields > Special Ed Status enrollment.spedStatus                                                               |

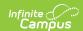

| Data<br>Element    | Description                                                             | Campus Interface                                                                          |
|--------------------|-------------------------------------------------------------------------|-------------------------------------------------------------------------------------------|
| Resolution<br>Time | Indicates the length of the resolution was shortened.  Numeric, 1 digit | Behavior Management > Events and<br>Participants > Add Resolution > Duration<br>Shortened |
|                    |                                                                         | behaviorResolution.modificationReason                                                     |